#### **DESARROLLO EN DISPOSITIVOS MOVILES IOS CON SWIFT**

#### **LUIS ALEJANDRO RAMIREZ SUAREZ**

#### **Informe de sistematización de la practica para optar al titulo de tecnólogo en sistemas de información**

#### **Asesor metodológico Jorge Eduardo Restrepo Magister en administración de empresas**

#### **INSTITUTO TECNOLOGICO METROPOLITANO FACULTAD DE INGENIERIAS TECNOLOGIA EN SISTEMAS DE INFORMACIÓN MEDELLIN 2017**

### **CONTENIDO**

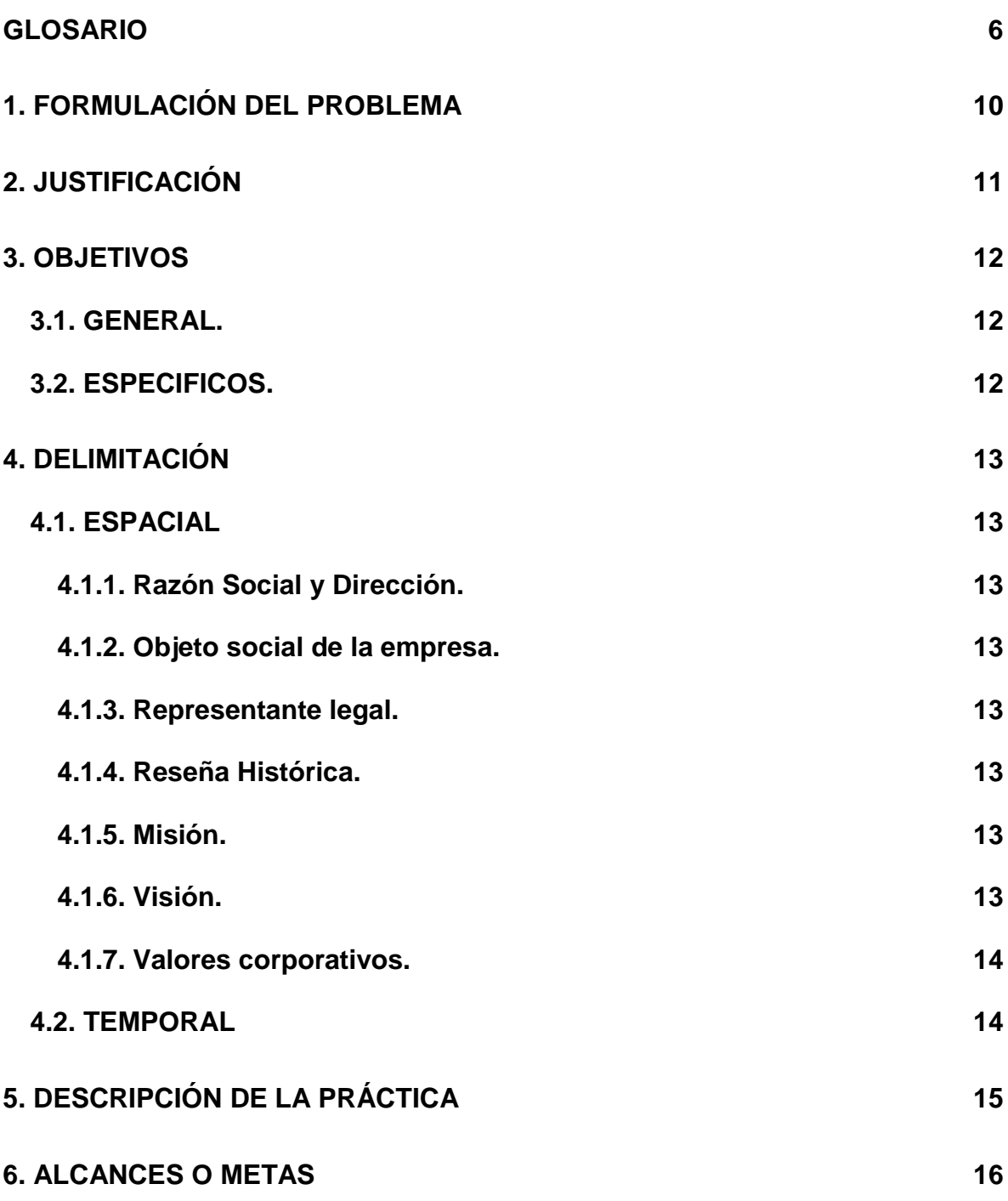

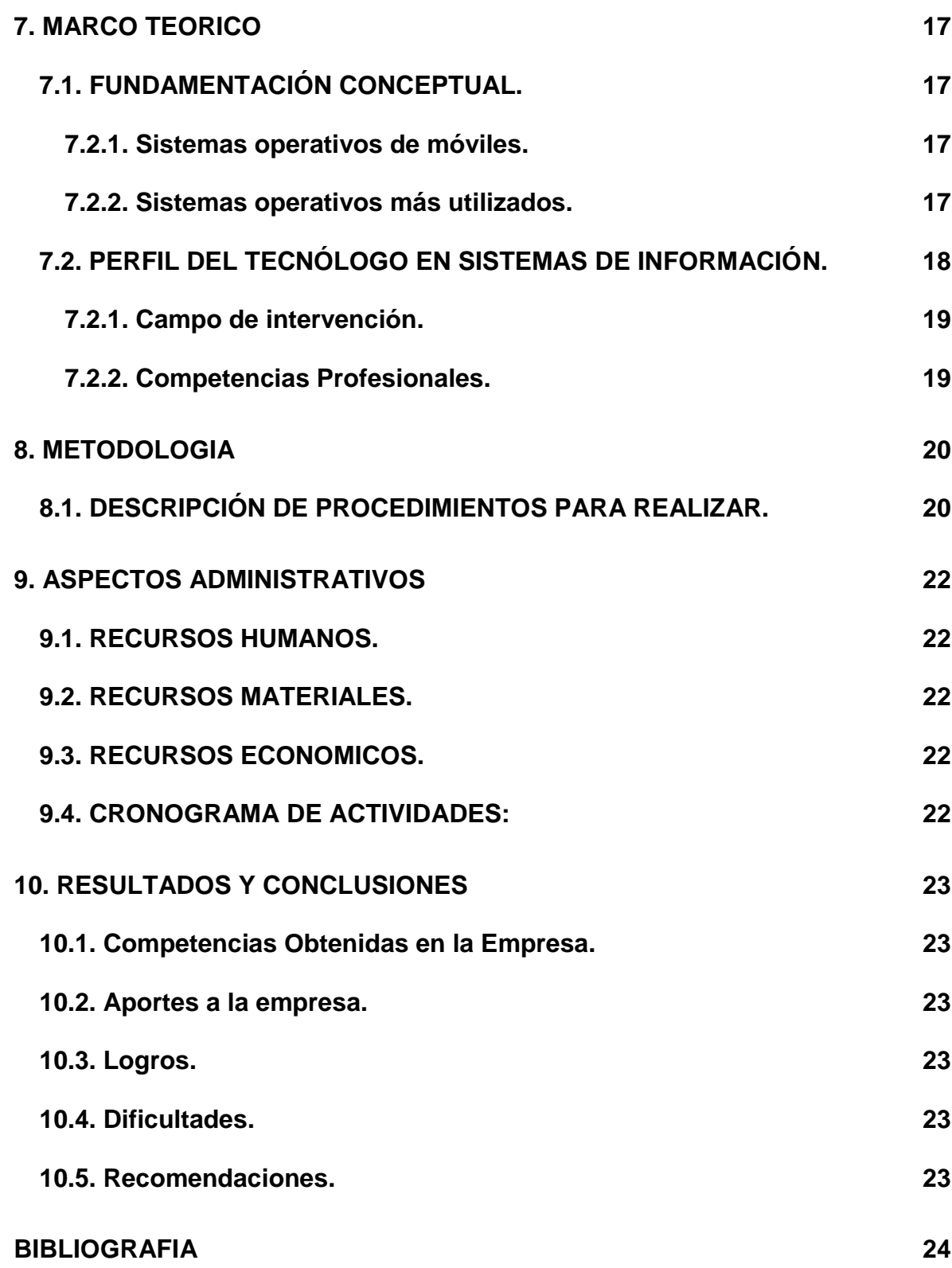

# **ANEXOS 25**

### **ANEXOS**

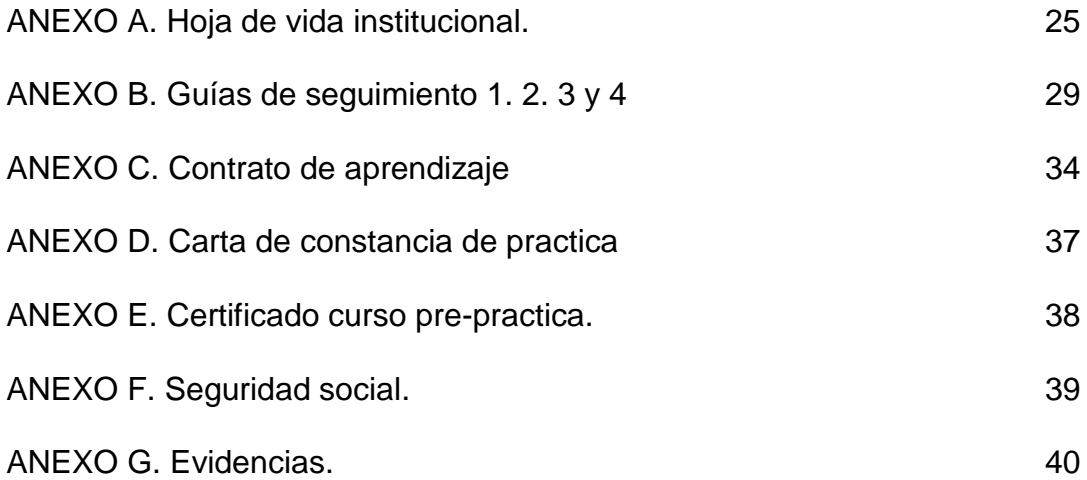

#### **GLOSARIO**

API: la interfaz de programación de aplicaciones, abreviada como API del inglés: Application Programming Interface, es un conjunto de subrutinas, funciones y procedimientos (o métodos, en la programación orientada a objetos) que ofrece cierta biblioteca para ser utilizado por otro software como una capa de abstracción. Son usadas generalmente en las bibliotecas de programación.

APPLE: es una empresa multinacional estadounidense que diseña y produce equipos electrónicos, software y servicios en línea, con sede en Cupertino (California, Estados Unidos) y la sede europea en la ciudad de Cork (Irlanda). Sus productos de hardware incluyen el teléfono inteligente iPhone, la tableta iPad, el ordenador personal Mac, el reproductor de medios portátil iPod, el reloj inteligente Apple Watch y el reproductor de medios digitales Apple TV. Entre el software de Apple se encuentran los sistemas operativos iOS, macOS, watchOS y tvOS, el explorador de contenido multimedia iTunes, la suite iWork (software de productividad), Final Cut Pro X (una suite de edición de vídeo profesional), Logic Pro (software para edición de audio en pistas de audio), Xsan (software para el intercambio de datos entre servidores) y el navegador web Safari.

CSS: Hojas de estilo en cascada (o CSS, siglas en inglés de Cascading Stylesheets) es un lenguaje de diseño gráfico para definir y crear la presentación de un documento estructurado escrito en un lenguaje de marcado. Es muy usado para establecer el diseño visual de las páginas web, e interfaces de usuario escritas en HTML o XHTML; el lenguaje puede ser aplicado a cualquier documento XML, incluyendo XHTML, SVG, XUL, RSS, etcétera. También permite aplicar estilos no visuales, como las hojas de estilo auditivas.

Junto con HTML y JavaScript, CSS es una tecnología usada por muchos sitios web para crear páginas visualmente atractivas, interfaces de usuario para aplicaciones web, y GUIs para muchas aplicaciones móviles (como Firefox OS).

GIT, GITHUB: es una forja (plataforma de desarrollo colaborativo) para alojar proyectos utilizando el sistema de control de versiones Git. Utiliza el framework Ruby on Rails por GitHub, Inc. (anteriormente conocida como Logical Awesome). Desde enero de 2010, GitHub opera bajo el nombre de GitHub, Inc. El código se almacena de forma pública, aunque también se puede hacer de forma privada, creando una cuenta de pago.

GULP: es un ejecutor/constructor de tareas para el desarrollo. Permite hacer muchas tareas en medio del flujo de desarrollo. Compilar archivos Sass, comprimir archivos javascript, y mucho mas, de una forma eficiente y rápida.

HTML: sigla en inglés de HyperText Markup Language (lenguaje de marcas de hipertexto), hace referencia al lenguaje de marcado para la elaboración de páginas web. Es un estándar que sirve de referencia del software que conecta con la elaboración de páginas web en sus diferentes versiones, define una estructura básica y un código (denominado código HTML) para la definición de contenido de una página web, como texto, imágenes, videos, juegos, entre otros.

iOS: sistema operativo móvil de la multinacional Apple Inc. Originalmente desarrollado para el iPhone (iPhone OS), después se ha usado en dispositivos como el iPod touch y el iPad. No permite la instalación de iOS en hardware de terceros.

JQUERY: es una biblioteca multiplataforma de JavaScript, creada inicialmente por John Resig, que permite simplificar la manera de interactuar con los documentos HTML, manipular el árbol DOM, manejar eventos, desarrollar animaciones y agregar interacción con la técnica AJAX a páginas web.

MacOSX: anteriormente denominado OS X e inicialmente Mac OS X, es un entorno operativo basado en Unix, desarrollado, comercializado y vendido por Apple Inc. Está incluido en su gama de computadoras Macintosh desde el año de 2002. OS X es el sucesor del Mac OS 9 (la versión final del Mac OS Classic), el sistema operativo de Apple desde 1984.

OBJECTIVE-C: lenguaje de programación orientado a objetos creado como un superconjunto de C para que implementase un modelo de objetos parecido al de Smalltalk. Actualmente se usa como un lenguaje principal de programación para Mac OS X, iOS y GNUstep, además de swift.

SASS: es un metalenguaje de Hojas de Estilo en Cascada (CSS). Es un lenguaje de script que es traducido a CSS. SassScript es el lenguaje de script en sí mismo. Sass consiste en dos sintaxis.

SISTEMA OPERATIVO: es el software principal o conjunto de programas de un sistema informático que gestiona los recursos de hardware y provee servicios a los programas de aplicación de software, ejecutándose en modo privilegiado respecto de los restantes (aunque puede que parte de él se ejecute en espacio de usuario).

SWIFT: es un lenguaje de programación multiparadigma creado por Apple enfocado en el desarrollo de aplicaciones para iOS y Mac OS X. Fue presentado en WWDC 20147 y está diseñado para integrarse con los Frameworks Cocoa y Cocoa Touch, puede usar cualquier biblioteca programada en Objective-C y llamar a funciones de C. También es posible desarrollar código en Swift compatible con Objective-C bajo ciertas condiciones. Swift tiene la intención de ser un lenguaje seguro, de desarrollo rápido y conciso.

XCODE: es un entorno de desarrollo integrado (IDE, en sus siglas en inglés) para macOS que contiene un conjunto de herramientas creadas por Apple destinadas al desarrollo de software para macOS, iOS, watchOS y tvOS. Su primera versión tiene origen en el año 2003 y actualmente su versión número 8 se encuentra disponible de manera gratuita en el Mac App Store o mediante descarga directa desde la página para desarrolladores de Apple.

Xcode trabaja conjuntamente con Interface Builder, una herencia de NeXT, una herramienta gráfica para la creación de interfaces de usuario.

Xcode incluye la colección de compiladores del proyecto GNU (GCC), y puede compilar código C, C++, Swift, Objective-C, Objective-C++, Java y AppleScript mediante una amplia gama de modelos de programación, incluyendo, pero no limitado a Cocoa, Carbón y Java. Otras compañías han añadido soporte para GNU Pascal,1 Free Pascal,2 Ada y Perl.

#### **INTRODUCCIÓN**

En el sector del desarrollo de aplicativos móviles, es necesario estar a la vanguardia, brindando las mejores metodologías y usando las mejores herramientas informáticas disponibles. Por esto es necesario para las empresas dedicadas al desarrollo de software, contar con empleados que tengan todos los conocimientos necesarios y la capacidad para actualizarse por iniciativa propia, y mantener los conocimientos previos en sistemas de información que permitan realizar un excelente desempeño.

Todas las empresas en la actualidad tienen la necesidad de contar con herramientas informáticas y productos tecnológicos que puedan brindar no solo valor agregado para sus clientes, sino facilidad y eficiencia en la prestación de los servicios.

La empresa Sistemas Colombia S.A.S – Globant, ofrece productos tecnológicos enfocados a las experiencias digitales, desde el desarrollo de paginas web, bases de datos, aplicativos móviles, hasta experiencias completas que incluyen todos los productos anteriores integrados en una sola experiencia digital completa y única.

En este informe se presentará la experiencia práctica del practicante quién llevó a cabo su experiencia en dicha empresa y específicamente en el área de desarrollo para dispositivos móviles, enfocado directamente al desarrollo en iOS y dispositivos Apple, y brindando soluciones de software para este Sistema Operativo Móvil.

# **1. FORMULACIÓN DEL PROBLEMA**

En la empresa Globant se busca brindar a los clientes viajes digitales completos con productos que estén a la vanguardia de las tecnologías de información, una de estas tecnologías es los aplicativos móviles y se busca personal que cumpla con las habilidades mínimas para el aprendizaje en el desarrollo de estos aplicativos móviles.

Como parte de sus necesidades, la empresa Globant requiere una persona preparada e idónea en el campo tecnológico para capacitar a los practicantes en el área de desarrollo de software en tecnología móvil, mas específicamente para los dispositivos Apple en iOS con iniciación en bases de Objective-C y enfocado a SWIFT.

La finalidad es brindar apoyo en el desarrollo de los aplicativos móviles para los clientes de la empresa y culminar satisfactoriamente el entrenamiento para desarrollo de aplicativos móviles.

### **2. JUSTIFICACIÓN**

En respuesta a las necesidades indicadas anteriormente, la empresa tiene el propósito de instruir y educar en el desarrollo para dispositivos móviles de aplicativos al practicante, para apoyar en el desarrollo de los proyectos de la empresa, brindándole la capacitación necesaria en el uso de las tecnologías.

Esto se hará a través de una guía de desarrollo de aplicativos móviles, siguiendo el paso a paso indicado, y demostrando con un producto final (no publicado), la correcta capacitación del practicante.

Adicional a lo anterior, una vez culminada la guía, con los conocimiento adquiridos, el practicante ayudará a mejorar la misma guía que siguió, y acompañará a otros nuevos practicantes en el aprendizaje del desarrollo de aplicativos móviles.

La empresa se encarga de brindar soluciones tecnológicas e interactivas apropiadas, desde este enfoque el practicante es guiado a través de todas las metodologías adecuadas para el correcto desarrollo de aplicativos móviles.

La empresa busca mejorar el uso de las tecnologías de sus clientes, por esta razón es necesario realizar la capacitación de sus empleados (en este caso practicantes) para el desarrollo de estas tecnologías.

### **3. OBJETIVOS**

#### **3.1. GENERAL.**

- Investigar, desarrollar y capacitar en el desarrollo de aplicativos móviles mediante las herramientas de desarrollo Xcode con el lenguaje de programación Swift en MacOS, con el fin de adquirir conocimientos especializados e implementar la visualización de películas y chat en tiempo real, en un software para dispositivos móviles.

#### **3.2. ESPECIFICOS.**

- Aplicar los conocimientos adquiridos en la producción de un aplicativo móvil que permite listar películas desde un servicio web, y un chat en tiempo real, con todas las características requeridas.
- Instruir a otros practicantes en el desarrollo de aplicativos móviles por medio de una metodología participativa con el propósito de brindarles dichos conocimientos.
- Implementar los aplicativos móviles desarrollados de tal manera que puedan ser usados y probados por los usuarios, con el fin de garantizar su correcto funcionamiento.

# **4. DELIMITACIÓN**

### **4.1. ESPACIAL**

#### **4.1.1. Razón Social y Dirección [1].**

Sistemas Colombia S.A.S – Globant. Ubicada en la dirección Calle 10 # 32-115 Oficina 9806, Centro Empresarial Vizcaya.

#### **4.1.2. Objeto social de la empresa.**

Actividades de consultoría informática y actividades de administración de instalaciones informáticas, actividades de desarrollo de sistemas informáticos (planificación, análisis, diseño, programación, pruebas), otras actividades de tecnologías de información y actividades de servicios informáticos, portales web.

#### **4.1.3. Representante legal.**

Andrés Santiago Giolito.

#### **4.1.4. Reseña Histórica.**

Fundada en 2003 por 4 compañeros argentinos que buscaban crear una empresa de soluciones informáticas completas y confiables a los clientes, desde el área web, big data, mobile, etc. Han creado varias sucursales en varios países y han extendido su alcance a múltiples clientes de empresas de todos los sectores.

#### **4.1.5. Misión.**

Soñar y construir viajes digitales que importan a millones de usuarios. Este tipo de viajes digitales excede la creación de una pagina web, una aplicación o incluso una experiencia de varios canales unificados. Envuelve la creación de una relación mas profunda con los usuarios, entregando experiencias memorables personalizadas, sensibles al tiempo, y consciente del contexto y el lugar. Es lo que llamamos experiencia omnirelevante.

#### **4.1.6. Visión.**

Queremos retar el status quo y convertirnos en la mejor compañía en la creación de viajes digitales, combinando lo mejor de la ingeniería, innovación y diseño.

#### **4.1.7. Valores corporativos.**

- Pensar en grande (Think Big).
- Innovar constantemente (Constantly Innovative).
- Ser un miembro de equipo (Be a Team Player).
- Divertirse (Have Fun)
- Actuar éticamente (Act Ethically)
- Excelencia en el trabajo (Excellence in your work).

#### **4.2. TEMPORAL**

Fecha inicio de la práctica: 19 de octubre del 2016. Fecha final de la práctica: 19 de abril del 2017.

# **5. DESCRIPCIÓN DE LA PRÁCTICA**

Las funciones que le fueron asignadas al practicante son las siguientes:

Capacitación en Pruebas de Calidad: El practicante recibió capacitación en el desarrollo de pruebas de usuario, la creación de documentos específicos para estas pruebas, y el correcto reporte de problemas, bugs y errores.

Capacitación en Interfaz de Usuario: El practicante recibió capacitación en el desarrollo de interfaces de usuario, usando editores de código como Visual Studio Code, y los lenguajes como jQuery y HTML en conjunto con el automatizador de tareas en desarrollo Gulp.js, y preprocesadores como Sass procesados a CSS para web.

Entrenamiento para la creación de Aplicativos Móviles en iOS con Swift: El practicante recibió la capacitación en el desarrollo de aplicativos móviles con Swift en iOS, usando la herramienta Xcode. Abordando temas iniciales como Sintaxis y particularidades del lenguaje de programación Swift, hasta patrones de diseño que facilitan el diseño y desarrollo de los aplicativos móviles. Se profundizo en el uso de APIs recibiendo información de la Web, modelando esta información para la aplicación y presentándola según los requerimientos establecidos. Como resultado se entrego un aplicativo completo que permite listar películas desde un servicio web, mostrando imágenes, características de cada película y la posibilidad de calificarlas.

Apoyo en la capacitación de otros practicantes en la creación de Aplicativos Móviles en iOS con Swift: El practicante ayudo a crear una guía mas organizada y completa, para la capacitación de otros practicantes en el área del desarrollo de aplicativos móviles, además de apoyar en el proceso y compartir los conocimientos previamente adquiridos en la misma empresa. Como resultado se entrego un aplicativo completo de chat en tiempo real, desarrollado en conjunto con otros practicantes, y entregado a la empresa para verificación (no fue publicada).

#### **6. ALCANCES O METAS**

- La empresa esperaba capacitar al practicante en el correcto reporte de pruebas de calidad y la correcta documentación de las mismas, con el fin de apoyar los desarrollos actuales de la empresa para sus clientes.
- La empresa esperaba educar al practicante en el desarrollo de interfaces de usuario web, con todas las mejores practicas del medio, esperando al finalizar la capacitación apoyar en el desarrollo de estas interfaces en proyectos que se están brindando a clientes en la empresa.
- La empresa esperaba instruir al practicante en el manejo del lenguaje de programación Swift para iOS, usando los conocimiento adquiridos para el desarrollo de aplicativos en la Empresa.
- La empresa esperaba apoyar en la capacitación de otros practicantes al desarrollo de aplicativos móviles, comunicando todas las necesidades de la empresa a los mismos y brindando todos los conocimientos previamente adquiridos para el desarrollo de mejores y mas completas aplicaciones móviles.

# **7. MARCO TEORICO**

# **7.1. FUNDAMENTACIÓN CONCEPTUAL.**

#### **7.2.1. Sistemas operativos de móviles [15].**

Un sistema operativo móvil o SO móvil es un sistema operativo que controla un dispositivo móvil al igual que las computadoras utilizan Windows o Linux entre otros. Sin embargo, los sistemas operativos móviles son mucho más simples y están más orientados a la conectividad inalámbrica, los formatos multimedia para móviles y las diferentes maneras de introducir información en ellos.

#### **Características básicas**

#### **Kernel**

El núcleo o kernel proporciona el acceso a los distintos elementos del hardware del dispositivo. Ofrece distintos servicios a las superiores como son los controladores o drivers para el hardware, la gestión de procesos, el sistema de archivos y el acceso y gestión de la memoria.

#### **Middleware**

El middleware es el conjunto de módulos que hacen posible la propia existencia de aplicaciones para móviles. Es totalmente transparente para el usuario y ofrece servicios claves como el motor de mensajería y comunicaciones, códecs multimedia, intérpretes de páginas web, gestión del dispositivo y seguridad.

#### **Entorno de ejecución de aplicaciones**

El entorno de ejecución de aplicaciones consiste en un gestor de aplicaciones y un conjunto de interfaces programables abiertas y programables por parte de los desarrolladores para facilitar la creación de software.

#### **Interfaz de usuario**

Las interfaces de usuario facilitan la interacción con el usuario y el diseño de la presentación visual de la aplicación. Los servicios que incluye son el de componentes gráficos (botones, pantallas, listas, etc.) y el del marco de interacción.

#### **7.2.2. Sistemas operativos más utilizados.**

- **ANDROID:** actualmente Android pertenece a Google, pero es un sistema abierto cualquier fabricante puede desarrollar en él sus productos.
- **IOS**: (Anteriormente denominado iPhone OS) es un sistema operativo móvil de Apple desarrollado originalmente para el iPhone siendo después usado en el iPod Touch y en el iPad.
- **MAEMO**: Basado en Linux Debían (casi todo en código abierto) y desarrollado por Nokia para Smartphone y tablets.
- **PALM WEB**: aprovecha tecnología web como XHTML, Java Script Y CSS pertenece a HP.
- **RIM**: este sistema operativo ha sido pionero en la gestión del correo electrónico y está muy orientado a un uso profesional.
- **SYMBIAN**: Symbian es el sistema más extendido, nacido de la alianza de varias compañías de móviles. El actual propietario es Nokia.
- **WINDOWS**: La mayor ventaja de este sistema es la de cualquier producto de Microsoft compatibilidad, facilidad de uso, integración con los sistemas Windows.

### **7.2. PERFIL DEL TECNÓLOGO EN SISTEMAS DE INFORMACIÓN.**

El Tecnólogo en Sistemas de Información del ITM puede desempeñarse como:

- Soporte a usuarios: Como persona capaz de dar entrenamiento, soporte, resolver problemas operativos y técnicos a los usuarios de los sistemas de información.
- Desarrollador de software: Persona capaz de participar en un grupo de investigación y desarrollo de sistemas informáticos, asumiendo la función de diseñador y desarrollador del componente computacional, de común acuerdo con los demás miembros del grupo.
- Analista de sistemas: Persona que asume la función de analista y especificador de necesidades y soluciones informáticas, así como responsable último del desarrollo, prueba, implantación y entrenamiento a usuarios de los sistemas generados.
- Administrador de servicios informáticos: Persona responsable por la provisión de servicios informáticos o tele-informáticos que sirven de base a la labor de una organización. Es capaz no solamente de mantener en funcionamiento la infraestructura requerida para esto, sino de coordinar un adecuado mantenimiento y renovación de equipos y sistemas computacionales base.
- Director de sistemas: Persona a cuyo cargo están todos los servicios informáticos de una organización, así como la infraestructura tecnológica, técnica y humana que los hacen posibles. Lidera la identificación de oportunidades informáticas para el cumplimiento de la misión corporativa y para el aumento de su eficiencia. Es un gerente de servicios informáticos capaz de articular éstos con los demás recursos de la organización.
- Empresario: Persona que tiene iniciativa propia, capaz de identificar sectores o nichos en los que se puede desempeñar una gestión de liderazgo en la innovación o el mejoramiento apoyados con la informática, capaz de articular demanda y oferta de servicios (propia o ajena) para lograr dicho cambio.

### **7.2.1. Campo de intervención.**

El Tecnólogo en Sistemas de Información interviene las tecnologías de la información en el contexto de los procesos de una organización, desde las perspectivas del desarrollo y la ingeniería del software en los aspectos de la programación orientada a objetos y el modelamiento UML, y la gestión del recurso informático en los aspectos del modelado, implementación de las bases de datos e Inteligencia de Negocios y la gestión de proyectos informáticos.

### **7.2.2. Competencias Profesionales.**

Diseño y desarrollo de software

- Diseñar y desarrollar soluciones informáticas en ambientes de red con fundamento en los paradigmas de desarrollo de software y las herramientas vigentes.
- Administración del recurso informático
- Planear y organizar un conjunto de actividades y recursos (bases de datos, talento humano, infraestructura de red y sistemas de información) para satisfacer un propósito de modo eficiente y eficaz.

Bases teóricas de lo que hicimos en la empresa. Desarrollo de aplicaciones móviles.

Capacitar en el desarrollo de aplicaciones móviles. Referencias bibliográficas.

### **8. METODOLOGIA**

# **8.1. DESCRIPCIÓN DE PROCEDIMIENTOS PARA REALIZAR.**

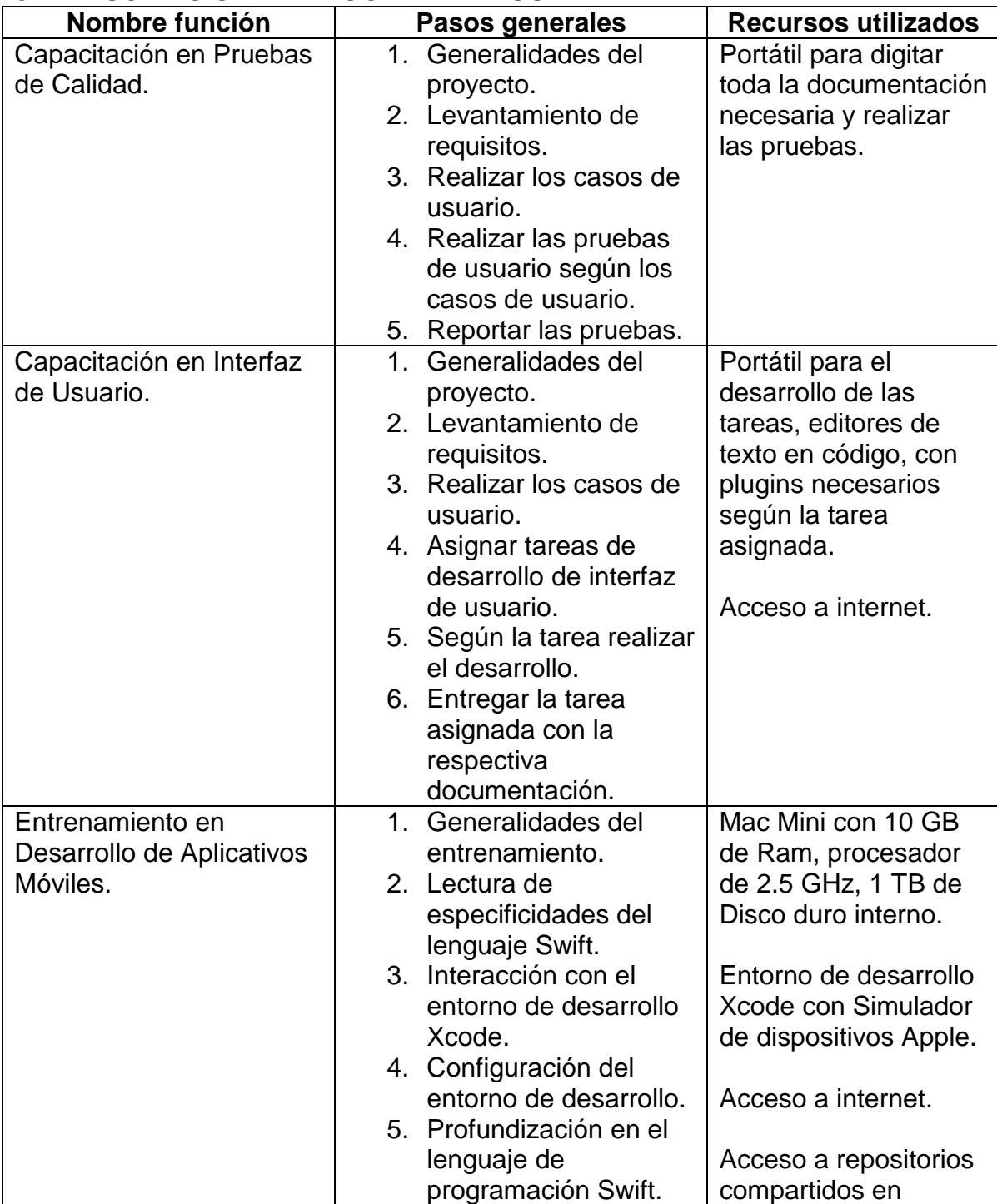

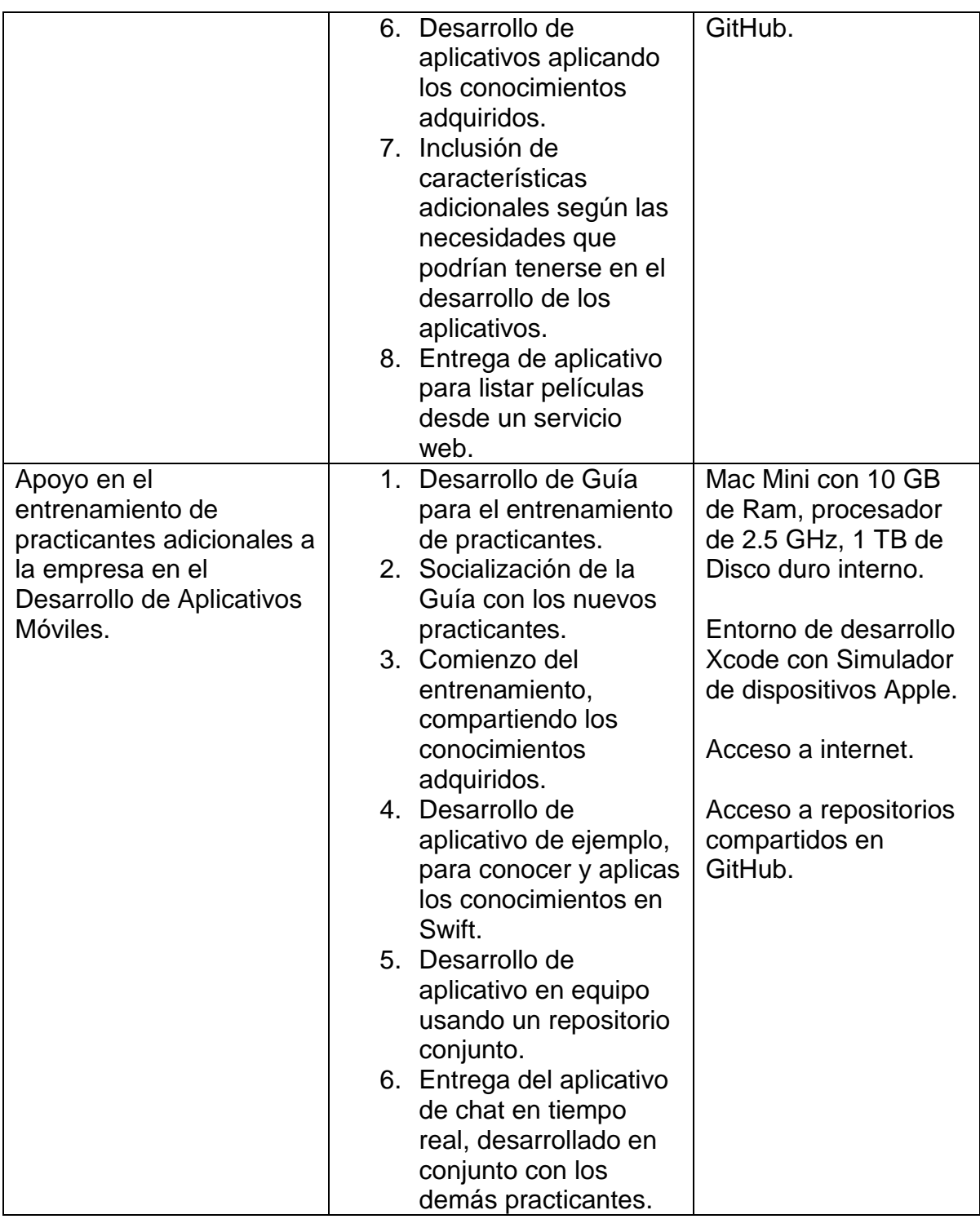

### **9. ASPECTOS ADMINISTRATIVOS**

#### **9.1. RECURSOS HUMANOS.**

Technical Leader iOS – Jaime Andres Laino Guerra Site Manager – Esteban Molina.

#### **9.2. RECURSOS MATERIALES.**

Portatil asignado para capacitación marca Dell, con Windows 10. MiniMac asignado para el entrenamiento en iOS con 10 GB de Ram, 1 TB de Disco duro, procesador 2.5 GHz. Pantalla LED 21'', Mouse y Teclado marca Dell.

#### **9.3. RECURSOS ECONOMICOS.**

El practicante recibió un salario básico por parte de la empresa, de acuerdo con lo siguiente: en el año 2016 \$689.454 y en el año 2017 \$737.000.

#### **9.4. CRONOGRAMA DE ACTIVIDADES:**

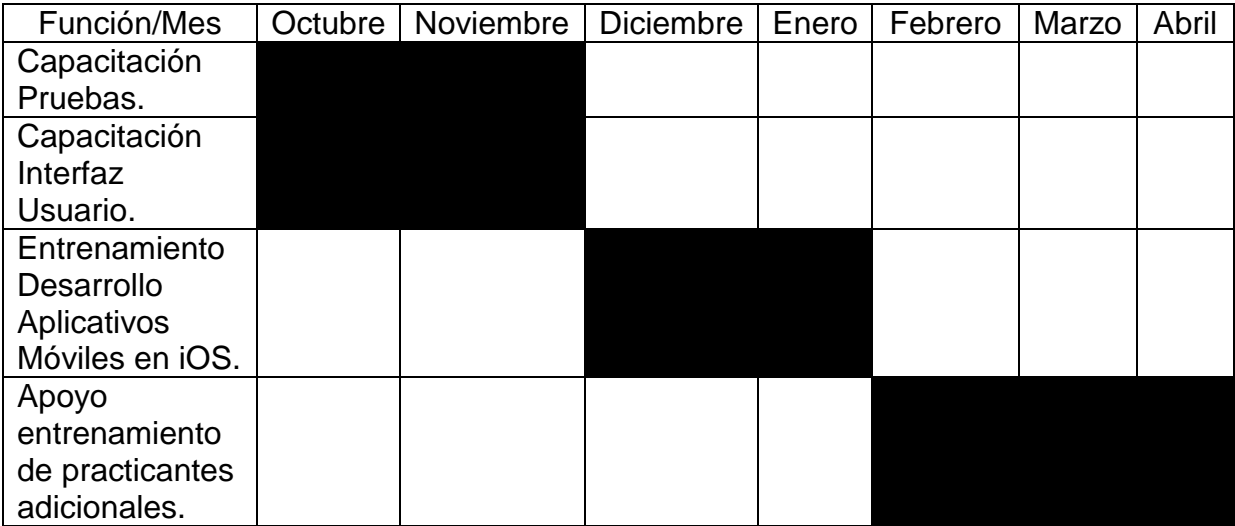

# **10. RESULTADOS Y CONCLUSIONES**

### **10.1. Competencias Obtenidas en la Empresa.**

- Manejo de proyectos por parte del practicante con equipos multidisciplinarios, según las necesidades de los clientes.
- Implementación de pruebas de calidad según los estándares de la industria, y siguiendo las buenas practicas.
- Desarrollo de Interfaces de usuario, según los estándares de la industria y la empresa, siguiendo las buenas practicas.
- Desarrollo de aplicativos móviles para iOS en Xcode con Swift, siguiendo los patrones de diseño y los estándares de la industria y de Apple, para la entrega de aplicativos completos y funcionales.
- Creación de documentos de capacitación, y acompañamiento a practicantes.

### **10.2. Aportes a la empresa.**

- Creación de guía de entrenamiento para practicantes en el desarrollo de aplicativos móviles para iOS en Xcode con Swift.

#### **10.3. Logros.**

- Culminación de la etapa de practica.
- Entrevista técnica evaluativa para la posibilidad de vinculación en la empresa.

#### **10.4. Dificultades.**

- Cruce de horarios laborales con las clases de la universidad.

#### **10.5. Recomendaciones.**

- El Instituto Tecnologico Metropolitano, en su programa de Tecnologia/Ingenieria en Sistemas de Información debería profundizar en el conocimiento de metodologías agiles para los estudiantes.
- Los estudiantes deberían tener conocimientos de Scrum y manejo de tiempos en proyectos grandes.
- Los estudiantes deberían conocer uso de repositorios en línea, manejo de Git y GitHub o algún otro tipo de versionador de proyectos.
- Correcta búsqueda de recursos en línea, e interpretación de soluciones a cada proyecto. (No usar el código que se encuentra como copy-paste).

#### **BIBLIOGRAFIA**

[1] Sitio web de la Empresa. Sistemas Colombia S.A.S. – Globant. 12-06-2017 4:00 pm. [http://www.globant.com](http://www.globant.com/)

[2] Presentación del programa Tecnología en Sistemas de Información. 12-06- 2017 4:00pm. http://www.itm.edu.co/facultades/facultad-de-ingenierias-17/formacion-1/tecnologia-en-sistemas-de-informacion-2/

[3] API. Wikipedia. 12-06-2017 4:30 pm. https://es.wikipedia.org/wiki/Interfaz\_de\_programaci%C3%B3n\_de\_aplicaciones

[4] Apple. Wikipedia. 12-06-2017 4:30 pm. https://es.wikipedia.org/wiki/Apple

[5] GitHub. Wikipedia. 12-06-2017 4:30 pm. https://es.wikipedia.org/wiki/GitHub

[6] Gulp.js Quora. 12-06-2017 4:30 pm. https://www.quora.com/What-is-Gulp-jsused-for

[7] HTML, Wikipedia. 13-06-2017 12 m. https://es.wikipedia.org/wiki/HTML

[8] IOS. Wikipedia. 13-06-2017 12 m. https://es.wikipedia.org/wiki/IOS

[9] jQuery. Wikipedia. 13-06-2017 12 m. https://es.wikipedia.org/wiki/JQuery

[10] MacOS. Wikipedia. 13-06-2017 12 m. https://es.wikipedia.org/wiki/MacOS

[11] Sass. Wikipedia. 13-06-2017 12 m. https://es.wikipedia.org/wiki/HTML

[12] Sistema Operativo. Wikipedia. 13-06-2017 12 m. https://es.wikipedia.org/wiki/Sistema\_operativo

[13] Swift. Wikipedia. 13-06-2017 12 m. https://es.wikipedia.org/wiki/Swift\_(lenguaje\_de\_programaci%C3%B3n)

[14] Xcode. Wikipedia. 13-06-2017 12 m. https://es.wikipedia.org/wiki/Xcode

[15] Sistema Operativo Movil. Wikipedia. 13-06-2017 12 m. https://es.wikipedia.org/wiki/Sistema\_operativo\_m%C3%B3vil

[16] CSS. Wikipedia. 13-06-2017 12 m. https://es.wikipedia.org/wiki/Hoja\_de\_estilos\_en\_cascada

# **ANEXOS**

### **ANEXO A. HOJA DE VIDA INSTITUCIONAL.**

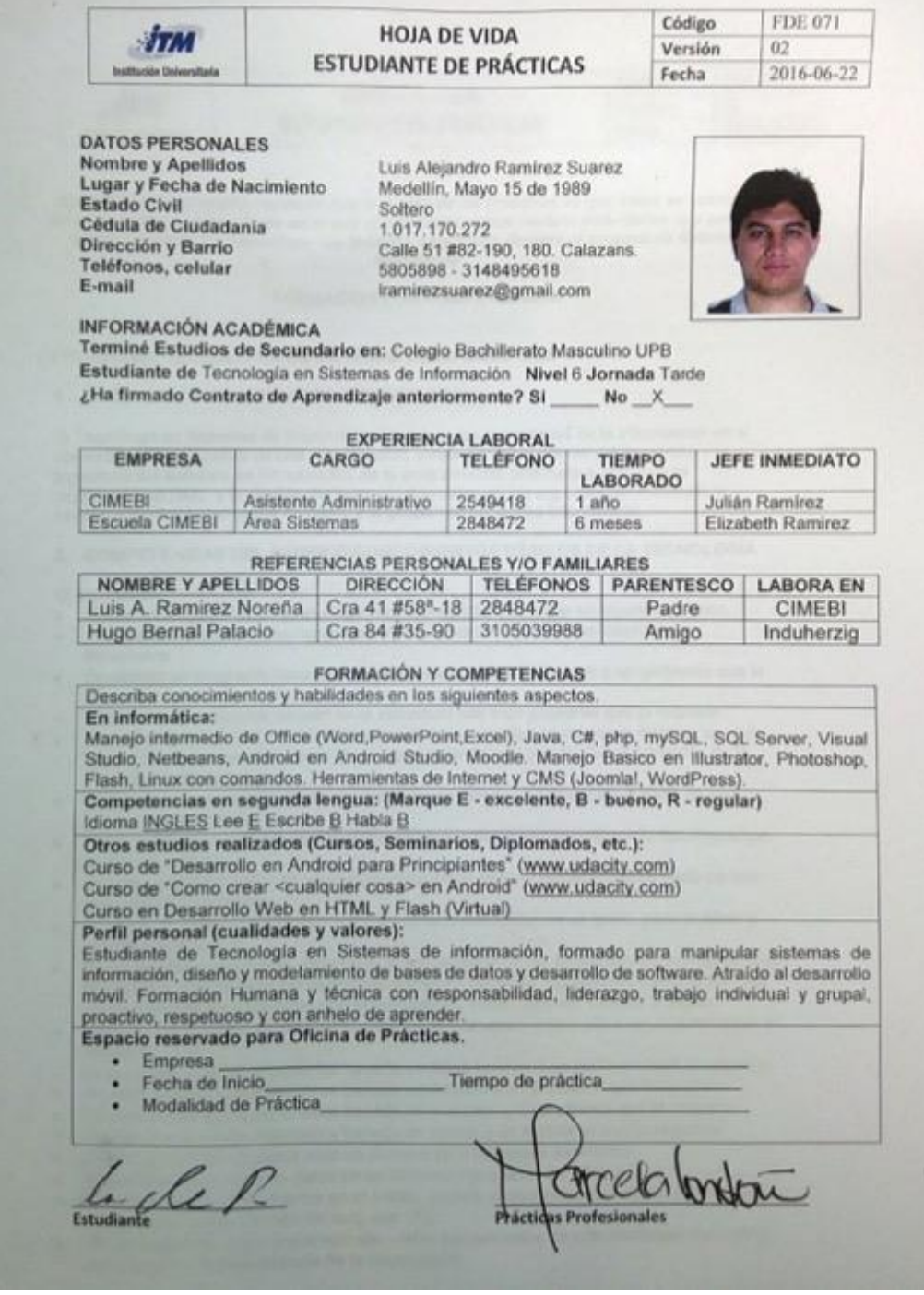

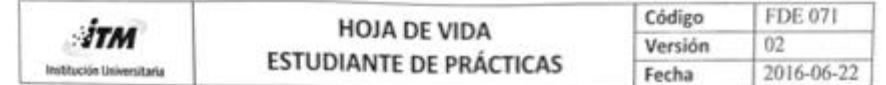

Nota: Señor empresario, recuerde que el objeto de las Prácticas es que éstas se conviertan en un espacio de aprendizaje en el que el estudiante pueda realizar actividades que permitan la aplicación de los conocimientos teóricos adquiridos durante el proceso de formación académica

#### FORMACIÓN POR COMPETENCIAS

#### PROGRAMA: TECNOLOGÍA EN SISTEMAS DE INFORMACIÓN

#### 1. OBJETO DE FORMACIÓN DE LA TECNOLOGÍA

El Tecnólogo en Sistemas de Información interviene las tecnologías de la información en el contexto de los procesos de una organización, desde las perspectivas del desarrollo y la ingeniería del software en los aspectos de la programación orientada a objetos y el modelamiento UML, y la gestión del recurso informático en los aspectos del modelado e implementación de las bases de datos y la gestión de proyectos informáticos.

#### 2. COMPETENCIAS DEL SABER O CONOCIMIENTOS BÁSICOS DE LA TECNOLOGÍA

El estudiante:

- · Utiliza un lenguaje de programación para representar y ejecutar un algoritmo básico. Plantea una solución en un lenguaje de programación a problemas basados en
- iteraciones.
- Desarrolla un programa basado en estructuras de datos indexadas a un problema que lo requiere.
- Desarrolla un programa basado en la estructura pila a un problema que lo requiere.
- Resuelve ejercicios de cambio de base numérica, y realiza operaciones básicas en cada uno de los sistemas de numeración, comprendiendo la lógica del funcionamiento de la memoria de la máquina.
- · Elabora un diseño lógico de un circuito eléctrico óptimo, representado a partir de una proposición compuesta.
- En un problema concreto, resuelve operaciones entre conjuntos utilizando los diagramas de Carroll y Venn.
- Elabora un diseño lógico de un circuito electrónico óptimo, representado a partir de una proposición compuesta.
- Describe un problema concreto a través de la construcción de un grafo, para analizar y optimizar la solución.
- En un problema específico, determina la aplicabilidad de los conceptos de la programación orientada a objetos tales como encapsulamiento, herencia, agregación y asociación, así como distingue los elementos que la estructuran: clase, atributo, método y objeto.
- Plantea una solución algorítmica basada en la estructura cola o pila a un problema que lo requiere.
- Plantea una solución algorítmica basada en listas ligadas a un problema que lo requiere.
- Plantea una solución algorítmica basada en árboles a un problema que lo requiere.
- Plantea una solución algorítmica basada en archivos a un problema que lo requiere.
- Plantea una solución algoritmica basada en grafos a un problema que lo requiere.
- Diseña un modelo de datos para un sistema de información específico.
- Implementa un modelo de datos en un Sistema Manejador de BD.
- Crea, actualiza y borra objetos en el SMBD (tablas, procedimientos, vistas, indices, etc.) y manipula los datos a través del lenguaje SQL.
- En un modelo de datos implementado, utiliza herramientas de administración del SMBD para asegurar la permanencia de la información.

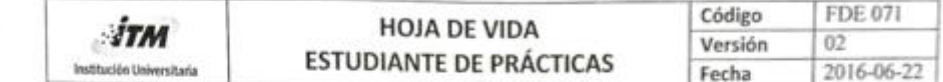

- Realiza Módulos bajo conceptos de la programación Orientada a Objetos.
- Desarrolla aplicaciones de interfaz gráfica Windows con acceso a bases de datos en una herramienta de desarrollo orientada a objetos.
- Desarrolla aplicaciones de interfaz gráfica Web con acceso a bases de datos en una herramienta de desarrollo orientada a objetos.
- Publica aplicaciones en servidores Web.
- En el contexto de un sistema de información de una organización, propone los modelos y metodologías adecuados para el desarrollo de un software que dé solución a un problema especifico.
- Formula y evalúa la factibilidad de un proyecto especifico de desarrollo de software.
- Realiza el desarrollo completo de un aplicativo software en la solución de un problema especifico de un proceso productivo.
- Realiza la etapa de análisis de requerimientos en el desarrollo en un aplicativo especifico. utilizando una herramienta informática de desarrollo de software de última generación.
- Realiza el desarrollo completo de un aplicativo software en la solución de un problema especifico de un proceso productivo.
- Realiza la etapa de diseño de software en el desarrollo en un aplicativo especifico, utilizando una herramienta informática de desarrollo de software de última generación.
- Realiza el desarrollo completo de un aplicativo software en la solución de de algunos caso de uso de un problema especifico de un proceso empresarial.
- Plantea una solución algorítmica para la solución de problemas matemáticos.
- Implementación software usando MATLAB.
- Determina las raíces de una ecuación lineal especifica empleando métodos numéricos y analizando los aspectos de convergencia asociados a los diferentes algoritmos.
- Resuelve un problema asociados con la solución de sistemas de ecuaciones lineales reduciendo errores, ahorrando posiciones de memoria y tiempo de cómputo.
- En una situación concreta, determina el polinomio que represente o se ajuste al comportamiento de un conjunto de puntos o valores discretos a través de una experimentación.
- En un ejercicio planteado, analiza y resuelve problemas relacionados con derivación o integración de funciones, utilizando métodos numéricos.
- Conoce los conceptos generales sobre diversas clases de proyectos, sus etapas y sus elementos.
- Define claramente las diferentes etapas que intervienen en la formulación de un proyecto
- Diseñar los estudios de mercado, técnico, administrativo, social, legal y económico, relacionados con la factibilidad de los proyectos.
- Ejecuta todas las etapas necesarias para obtener una formulación de los proyectos, que sea útil para la planeación.
- Verifica la coherencia entre los procesos organizacionales de una empresa especifica y uno de sus sistemas de información.
- Aplica una técnica de planeación y evaluación a un proyecto informático específico y propone nuevos planes para superar las dificultades presentadas durante el desarrollo del mismo.
- Analiza la coherencia del plan estratégico de la organización con respecto al plan estratégico del área de sistemas y plantea las sugerencias respectivas.
- Analiza el plan de contingencia del área informática y realiza los ajustes pertinentes.
- Diferencia conceptualmente entre una base de datos transaccional y una base de datos analitica y la aplicabilidad que tiene en las empresas, además de entender el tipo de usuarios al que va orientada.
- Establece la diferencia entre el procesamiento transaccional en linea (OLTP) y el procesamiento analítico en línea (OLAP)

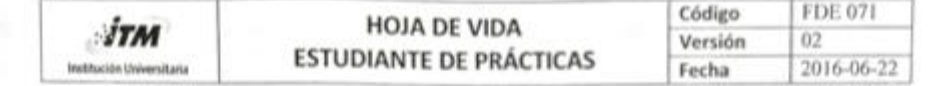

- Conoce y aplica los conceptos de ETL: Extracción (extraction), Transformación (transformation) y carga de datos (load) y el papel que cumple dentro del data warehouse y datamart
- A partir de un conjunto de datos históricos de una organización, aplica el concepto de minería de datos y el modelo de datos multidimensional.
- Modela datamart utilizando el modelo estrella y conoce otras formas de modelamiento como son: el modelo copo de nieve y constelación de estrellas (para el data warehouse)
- Conoce y aplica las diferentes operaciones OLAP existentes: Roll-up, Drill-down, Slice, dice, pivot
- Reconoce las diferentes formas de almacenamiento: ROLAP, MOLAP, HOLAP
- Reconoce el concepto de cubos virtuales y dimensiones lentamente cambiantes
- 3. COMPETENCIAS DEL HACER PROFESIONAL O HABILIDADES PARA DESEMPEÑARSE EN UNA EMPRESA

El estudiante puede:

- Desarrollar programas con el uso de herramientas de desarrollo de software para dar solución a problemas de información desde un enfoque algoritmico
- Aplicar los conceptos matemáticos asociados a la clasificación, la intercalación y la optimización requeridos para la solución de problemas informáticos.
- Resolver problemas de información basados en el uso de estructuras de datos complejas implementándolos en un lenguaje de programación orientado a objetos.
- Diseñar y administrar modelos de datos implementados en un Sistema
- Manejador de Bases de Datos.
- Desarrollar software de complejidad empresarial con fundamento en los paradigmas de programación vigentes utilizando herramientas informáticas profesionales.
- Desarrollar e implementar sistemas informáticos utilizando herramientas informáticas que manejen diferentes metodologías generales de análisis y diseño de última generación
- Solucionar problemas matemáticos mediante un enfoque algorítmico con el uso de herramientas de desarrollo de software genéricas (Java) y especificas (MATLAB).
- Conocer los aspectos conceptuales sobre identificación y clasificación de proyectos, y estar en capacidad de diseñar y formular proyectos de diversa índole, incluyendo los estudios de mercado, técnico y administrativos.
- Administrar con responsabilidad la información computarizada de la organización como un activo, teniendo en cuenta la planeación estratégica del área informática y los procesos de control, y los planes de contingencia y de seguridad de la información.

Modelar e Implementar bases de datos analíticas (almacén de datos), diferenciándola de una base de datos transaccional, así como ejecutar sistemas de procesamiento analítico en línea (OLAP) y establecer la diferencia entre éste y el procesamiento transaccional en linea (OLTP).

Nota: Certifico que la información contenida en este formato único de Hoja de Vida es cierta.

Firma del Estudiante

30/09/2016 Fecha de elaboración

### **ANEXO B. GUIAS DE SEGUIMIENTO 1. 2. 3 Y 4**

 $1 - 7 - 12$ 

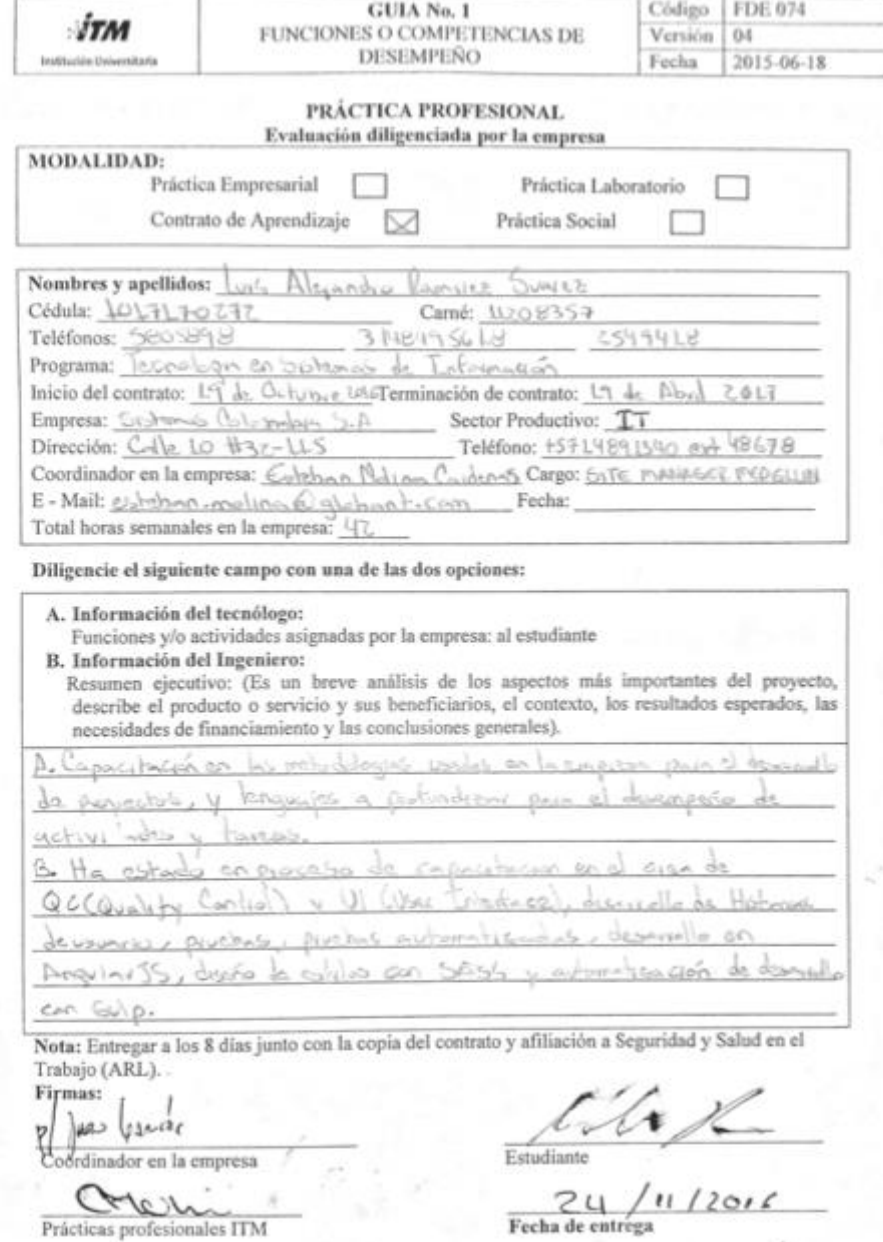

Fecha de entrega

x

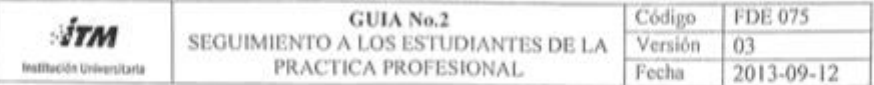

Evaluación difigenciada por la cmpresa

#### MODALIDAD DE PRÁCTICA PROFESIONAL:

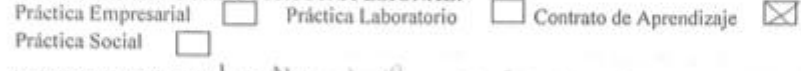

Nombres y apellidos: Lus Alexandro Vermouse Surres

Programa: Tecnologia an Subtemas de Internación

Empresa: Silemas Colombia S.A. Fecha:

Para el ITM es de gran importancia el proceso de formación integral, igualmente la valoración que ustedes como empresa realicen sobre el desempeño de los estudiantes que participan en la dinámica empresarial.

Valore con las siguientes categorías los factores enunciados:

 $E = EXCELL$ NTE,  $B = BUENO$ ,  $A = ACEPTABLE$ ,  $D = DEFICIENTE$ ,  $NE = NO EVALUABLE$ 

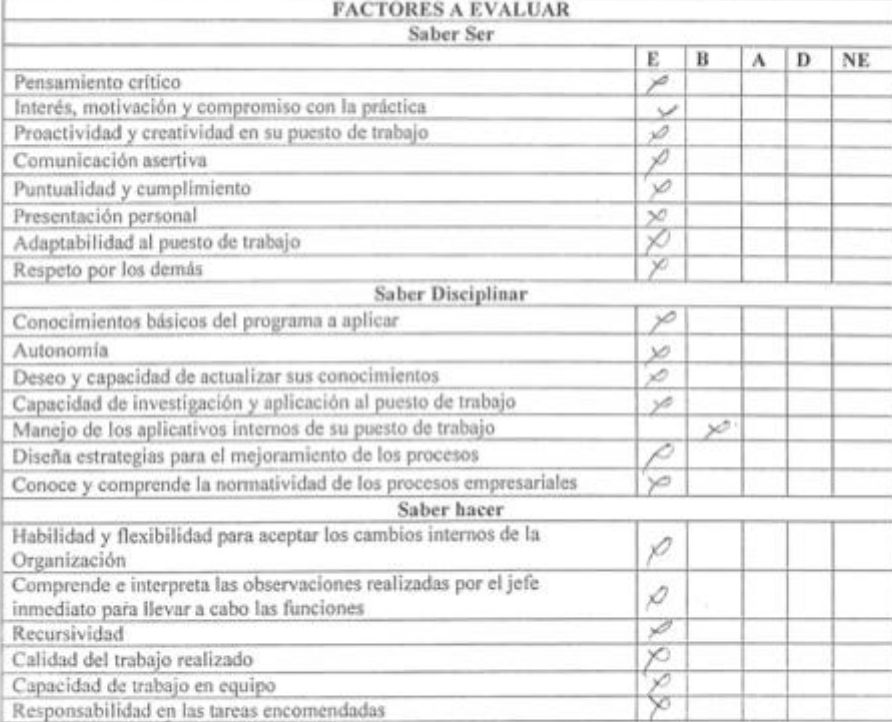

Coordinador en la empresa

Croh Prácticas Profesionales ITM

Entregar al mes

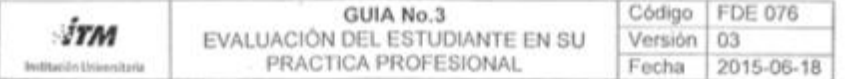

Evaluación diligenciada por el Estudiante

#### MODALIDAD DE PRÁCTICA PROFESIONAL

¥.

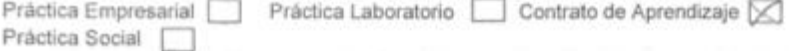

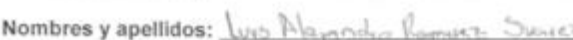

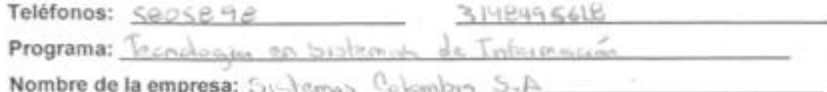

Dirección: Colle 10 #32-115 Teléfono:

Para fortalecer el proceso de aprendizaje interinstitucional (EMPRESA - ITM), le solicitamos a usted como estudiante su aporte sobre los siguientes aspectos:

 $E = EXCELLNTE$ ,  $B = BUENO$ ,  $A = ACEPTABLE$ ,  $D = DEFICIENTE$ 

Como contribuye la práctica profesional a la construcción de su proyecto de vida para:

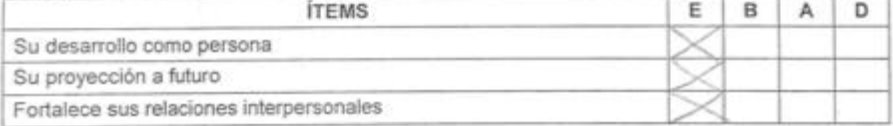

Como contribuye la práctica en su formación profesional en cuanto a:

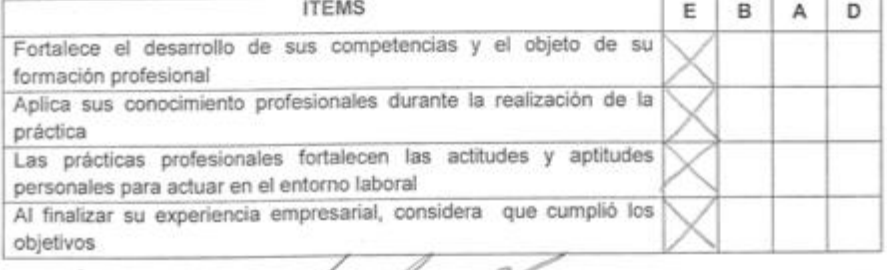

le clad

FIRMA DEL ESTUDIANTE

Fecha de entrega Z3/OL /ZO17

Chroi Prácticas Profesionales

Entregar a los 3 meses

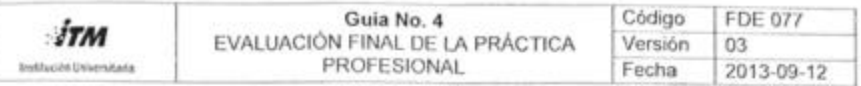

Evaluación diligenciada por la empresa

MODALIDAD DE PRÁCTICA PROFESIONAL<br>Práctica Empresarial | Práctica Laboratorio | Contrato de Aprendizaje X Práctica Social | a.

#### Nombres y apellidos: Ves Alegando Ramica Suntez

Programa: Tecnologies en Sistemas de Información<br>Empresa: Sistemas Colombia sa Globutfecha:

Solicitamos a usted evaluar en forma objetiva las funciones y actividades del practicante para determinar su avance en la Empresa

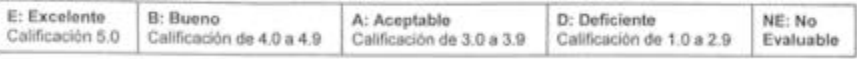

#### Seleccionar con una X

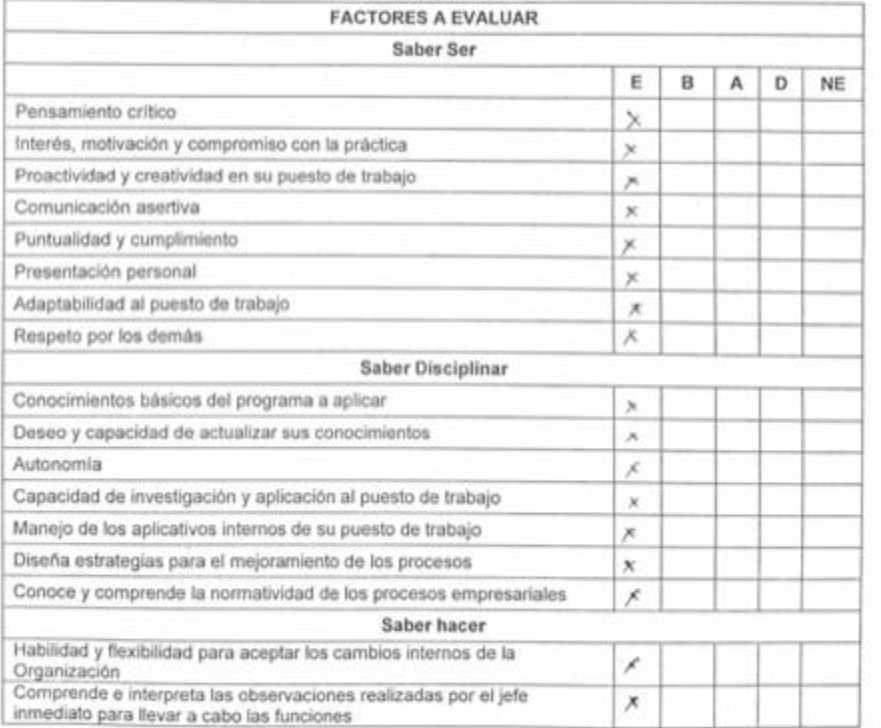

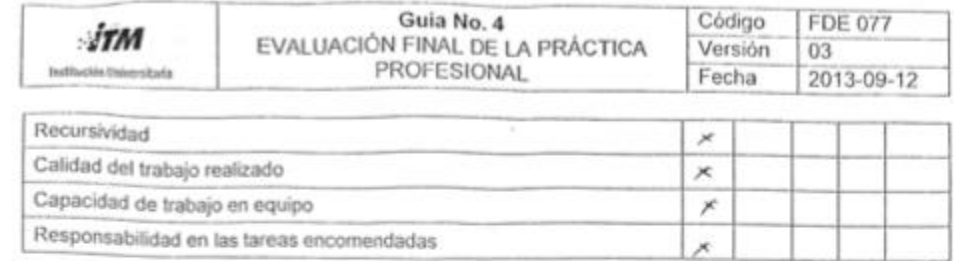

EVALUACION FINAL: Evalúe de (1 a 5), el desarrollo final de experiencia realizada por el aprendiz durante el período laborado en la empresa. (Véase escala de valoración definida en la parte superior)

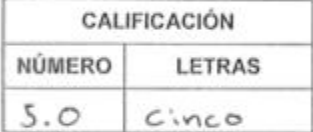

Observaciones y Sugerencias para complementar la formación del programa académico al cual pertenece el estudiante

objetivo planteado, se construyeron Se cumplie el bases y conceptos que permitiran a luis  $caseee$ monera autonoma y avanzos en otopicnotizine... Sugiceo hacer y hacer enper para aplicar lodolo aprobido y games experiencia

Jaime Laino Coordinador en la empresa

 $25 - 04 - 2017$ 

Prácticas Profesionales ITM

Nota:

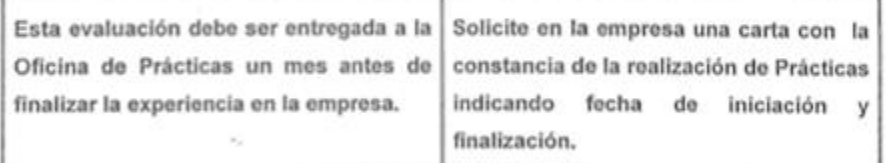

El ITM agradece a la empresa la acogida que les brindaron a nuestros estudiantes en el proceso de formación integral.

Además ustedes contribuyeron en la proyección de nuestros jóvenes para actuar con autonomía académica y reconocer la trascendencia de la vida y el trabajo.

#### **CONTRATO DE APRENDIZAJE**

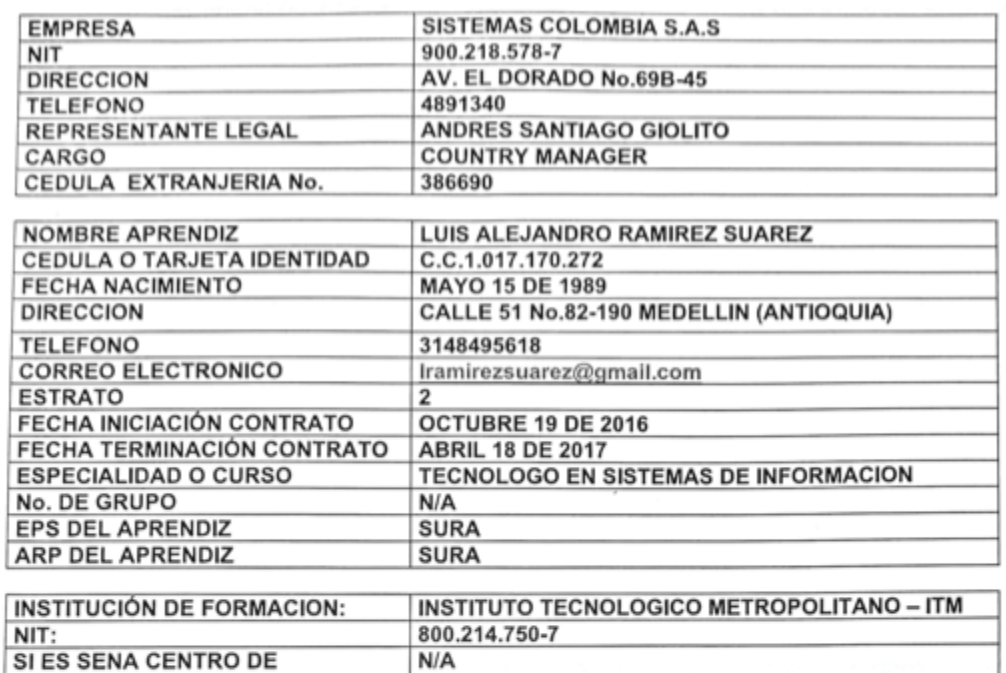

**FORMACION** 

#### **CLÁUSULAS**

Entre los suscritos a saber ANDRES SANTIAGO GIOLITO, identificado con la cédula de Extranjería No.386690 de, actuando como Representante Legal de la Empresa SISTEMAS COLOMBIA S.A.S NIT. 900.218.578-7, quien para los efectos del presente Contrato se denominará EMPRESA y LUIS ALEJANDRO RAMIREZ SUAREZ, identificado con Cédula de Ciudadania No. 1.017.170.272 Expedida en Medellin (Antioquia), quien para los efectos del presente contrato se denominará el APRENDIZ, se suscribe el presente Contrato de Aprendizaje, conforme a lo preceptuado por la Ley 789 de 2002 y de acuerdo a las siguientes cláusulas:

PRIMERA.- Objeto. El presente contrato tiene como objeto garantizar al APRENDIZ la formación profesional integral en la especialidad de TECNOLOGO EN SISTEMAS DE INFORMACION, la cual se impartirá en su etapa lectiva por INSTITUTO TECNOLOGICO METROPOLITANO - ITM mientras su etapa práctica se desarrollará en la EMPRESA SISTEMAS COLOMBIA S.A.S. SEGUNDA. Duración y Períodos de la Formación: La formación tiene un termino de duración de Seis (6) meses, comprendidos entre el 19 de Octubre de 2016, fecha de iniciación de la formación y el 18 de Abril de 2017, fecha de terminación del mismo. (No podrá excederse el término máximo de dos años contenido en el Artículo 30 de la Ley 789/02). TERCERA .- Obligaciones. 1) POR PARTE DE LA EMPRESA .-En virtud del presente contrato la EMPRESA deberá: a) Facilitar al APRENDIZ los medios

para que tanto en las fases Lectiva y Práctica, reciba Formación Profesional Integral, metódica y completa en la ocupación u oficio materia del presente contrato. b) Diligenciar y reportar al respectivo Centro de Formación Profesional Integral del SENA (o por la Institución Educativa donde el aprendiz adelanta sus estudios) las evaluaciones y certificaciones del APRENDIZ en su fase práctica del aprendizaje. C) Reconocer mensualmente al APRENDIZ, por concepto de apoyo económico la suma de SEISCIENTOS OCHENTA Y NUEVE MIL CUATROCIENTOS CINCUENTA Y CUATRO PESOS MCTE (\$689.454). PARAGRAFO .-Este apoyo de sostenimiento no constituye salario en forma alguna, ni podrá ser regulado a través de convenios o contratos colectivos o fallos arbítrales que recaigan sobre estos últimos. d) Afiliar al APRENDIZ, durante la etapa práctica de su formación, a la Aseguradora de Riesgos Profesionales SURA, de conformidad con lo dispuesto por el artículo 30 de la Ley 789 de 2002. E) Afiliar al APRENDIZ y efectuar, durante las fases lectiva y práctica de la formación, el pago mensual del aporte al régimen de Seguridad Social correspondiente al APRENDIZ en SURA EPS, conforme al régimen de trabajadores independientes, tal y como lo establece el Artículo 30 de la Ley 789 de 2002. Los pagos a la seguridad social (A.R.P. y E.P.S.) están a cargo en su totalidad por el empleador f) Dar al aprendiz la dotación de seguridad industrial, cuando el desarrollo de la etapa práctica así lo requiera, para la protección contra accidentes y enfermedades profesionales. 2) POR PARTE DEL APRENDIZ.- Por su parte se compromete en virtud del presente contrato a: a) Concurrir puntualmente a las clases durante los periodos de enseñanza para así recibir la Formación Profesional Integral a que se refiere el presente Contrato, someterse a los reglamentos y normas establecidas por el respectivo Centro de Formación del SENA ( o de la Institución Educativa donde el aprendiz adelante sus estudios), y poner toda diligencia y aplicación para lograr el mayor rendimiento en su Formación. B) Concurrir puntualmente al lugar asignado por la Empresa para desarrollar su formación en la fase práctica, durante el periodo establecido para el mismo, en las actividades que se le encomiende y que guarde relación con la Formación, cumpliendo con las indicaciones que le señale la EMPRESA. En todo caso la intensidad horaria que debe cumplir el APRENDIZ durante la etapa práctica en la EMPRESA, no podrá exceder de 8 horas diarias y 48 horas Semanales. (según el acuerdo 000023 de 2.005) c) Proporcionar la información necesaria para que el Empleador lo afilie como trabajador aprendiz al sistema de seguridad social en salud en la E.P.S., que elija. CUARTA .-Supervisión. La EMPRESA podrá supervisar al APRENDIZ en el respectivo Centro de Formación del SENA (o en el Centro Educativo donde estuviere adelantando los estudios el aprendiz), la asistencia, como el rendimiento académico, a efectos de verificar y asegurar la real y efectiva utilización del tiempo en la etapa lectiva por parte de este. El SENA (o la Institución Educativa donde el aprendiz adelanta sus estudios), supervisará al APRENDIZ en la EMPRESA para que sus actividades en cada periodo práctico correspondan al programa de la especialidad para la cual se está formando. QUINTA .- Suspensión. El presente contrato se podrá suspender temporalmente en los siguientes casos: a) Licencia de maternidad. b) Incapacidades debidamente certificadas. c) Caso fortuito o fuerza mayor debidamente certificado o constatado d) Vacaciones por parte del empleador, siempre y cuando el aprendiz se encuentre desarrollando la etapa práctica. Parágrafo 1º. Esta suspensión debe constar por escrito. Parágrafo 2º Durante la suspensión el contrato se encuentra vigente, por lo tanto, la relación de aprendizaje está vigente para las partes (Empresa y Aprendiz). SEXTA .-Terminación. El presente contrato podrá darse por terminado en los siguientes casos: a) Por mutuo acuerdo entre las partes. B) Por el vencimiento del termino de duración del presente

Contrato. C) La cancelación de la matrícula por parte del SENA (o por la Institución Educativa donde el aprendiz adelanta sus estudios) de acuerdo con el reglamento previsto para los alumnos. D) El bajo rendimiento o las faltas disciplinarias cometidas en los periodos de Formación Profesional Integral en el SENA (la Institución Educativa donde el aprendiz adelanta sus estudios) o en la EMPRESA, cuando a pesar de los requerimientos de la Empresa o del SENA (o la Institución Educativa donde el aprendiz adelanta sus estudios), no se corrijan en un plazo razonable. Cuando la decisión la tome la Empresa, esta deberá obtener previo concepto favorable del SENA (o la Institución Educativa donde el aprendiz adelanta sus estudios). E) El incumplimiento de las obligaciones previstas para cada una de las partes. SEPTIMA .- Relación Laboral. El presente Contrato no implica relación laboral alguna entre las partes, y se regirá en todas sus partes por el artículo 30 y s.s. de la ley 789 de 2002. Declaración Juramentada. El APRENDIZ declara bajo la gravedad de juramento que no se encuentra ni ha estado vinculado con la EMPRESA o con otras EMPRESAS en una relación de aprendizaje. Así mismo, declara que no se encuentra ni ha estado vinculado mediante una relación laboral con la EMPRESA. OCTAVA .- El presente contrato de aprendizaje rige a partir de 19 de Octubre de 2016 y termina el 18 de Abril de 2017 fecha prevista como terminación de la etapa productiva que se describe en la cláusula segunda de este contrato. Para efectos de lo anterior, firman a los 19 días del mes de Octubre de 2016.

**LA EMPRESA** 

**EL APRENDIZ** 

C.E. 386690

C.C.

Señor empresario: Recuerde que todos los contratos de aprendizaje y pagos de monetización deben ser registrados por parte de la empresa patrocinadora; en el Aplicativo SISTEMA GESTION VIRTUAL DE APRENDICES; así como deben ser registradas todas las suspensiones y/o terminaciones de Contratos de Aprendizaje (Acuerdo 11 de Noviembre 2.008)

#### ANEXO D. CARTA DE CONSTANCIA DE PRACTICA

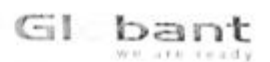

Bogotá, 21 de Abril de 2017

# SISTEMAS COLOMBIA S.A.S.

#### Nit.900.218.578-7

#### CERTIFICADO

Por medio de la presente certifico que el Señor (a), Luis Alejandro Ramirez Suarez, identificado con cedula de ciudadanía No. 1017170272, laboró con la empresa SISTEMAS COLOMBIA S.A.S con NIT: 900.218.578-7 desde el 19 de Octubre de 2016 hasta el 18 de Abril de 2017 bajo la modalidad de contrato de Aprendizaje Sena en la especialidad de ANALISIS Y DESARROLLO DE SISTEMAS DE INFORMACION.

Se extiende el presente certificado para trámites de apertura de cuenta a los (21) días del mes de Abril de 2017.

Para confirmar esta certificación, comunicarse en la ciudad de Bogotá al (1) 4891340 Ext. 44759/ 01800-9520641 Ext: 45261.

> SISTEMAS COLOMBIA S.A.S. NIT. 900218578-7

Atentamente,

People Care Analyst Globant Col: 01800 952 06 41

Esmeralda.morales@globant.com

(5) (TAN: COLIVADIA 5 A.S. SIT, 900-213-573-7, resided in Doracle, No 690-45. See Floor, Bopota Corporate Center, Bogará,

#### ANEXO E. CERTIFICADO CURSO PRE-PRACTICA.

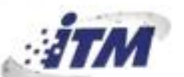

Institución Universitaria Acreditada en Alta Calidad

www.itm.edu.co

⊛≌≌⊖

NIT: 800214750-7

#### LA DIRECCIÓN OPERATIVA DE EXTENSIÓN ACADÉMICA

**INFORMA QUE:** 

RAMIREZ SUAREZ LUIS ALEJANDRO, Identificado (a) con CC 1017170272, participó en el siguiente programa de educación continua:

Programa: curso Pre-práctica Fecha de Realización: mayo 31 a junio 13 de 2016 Intensidad Horaria: 20 horas Estado: Aprobado Acta: 196 de 29/06/2016

Atentamente, JULIO ANDRES SERNA LOPERA Director Operativo Extensión Académica

· Esta constancia se elabora con base en la Información registrada en el Sistema de Información Académica - SIA

Medellín, 11 de julio de 2016

Elaboró: María Elena Gómez R.

Instituto Tecnológico Metropolitano Institución Universitaria Adscrita al Municipio de Medellín - Colombia

Calle 73 No. 76A 354 Robledo · PBX: (574) 440 5100 · Fax: 440 5102 · Apartado: 54959

#### **ANEXO F. SEGURIDAD SOCIAL.**

#### Medellín, 24 de Noviembre de 2016

#### LA DIRECCIÓN DE AFILIACIONES Y RECAUDOS

arl

รม

#### **HACE CONSTAR:**

Que la(s) persona(s) relacionada(s) en el siguiente listado, se encuentra(n) afiliada(s) en Riesgos Laborales desde las fechas indicadas, a SEGUROS DE RIESGOS LABORALES SURAMERICANA S.A como trabajadores de SISTEMAS DE COLOMBIA SAS que se encuentra EN COBERTURA, en el centro de trabajo 000000002 -GLOBANT MEDELLIN, Clase de riesgo 1, Porcentaje de cotización 0.522%.

A continuación se relacionan las fechas de afiliación

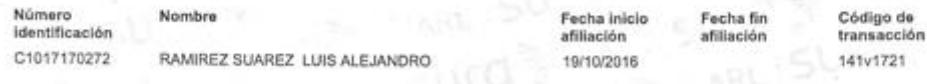

Para información adicional, puede comunicarse con la Linea de atención ARL en el nivel nacional gratuitamente al 01 8000 51 14 14.

Atentamente,

De

NOEWCIA F<br>I COLOMNI

Dirección de Afiliaciones y Recaudos

Este certificado tiene validez para efectos de afiliación del trabajador a SEGUROS DE RIESGOS LABORALES SURAMERICANA S.A así como para su desafiliación

Importante: La información contenida en este certificado puede ser validada en cualquier momento por SEGUROS DE RIESGOS

VIGILADO Este cortificado fue generado con la información registrada en la base de datos el 24/11/2016 12:06:13 .<br>Los trabajadores marcados con asterisco (\*) son afiliados Independientes.<br>Las coberturas marcadas con dos asteriscos

Dirección IP: 190.248.23.202, 172.16.42.236

# **ANEXO G. EVIDENCIAS.**

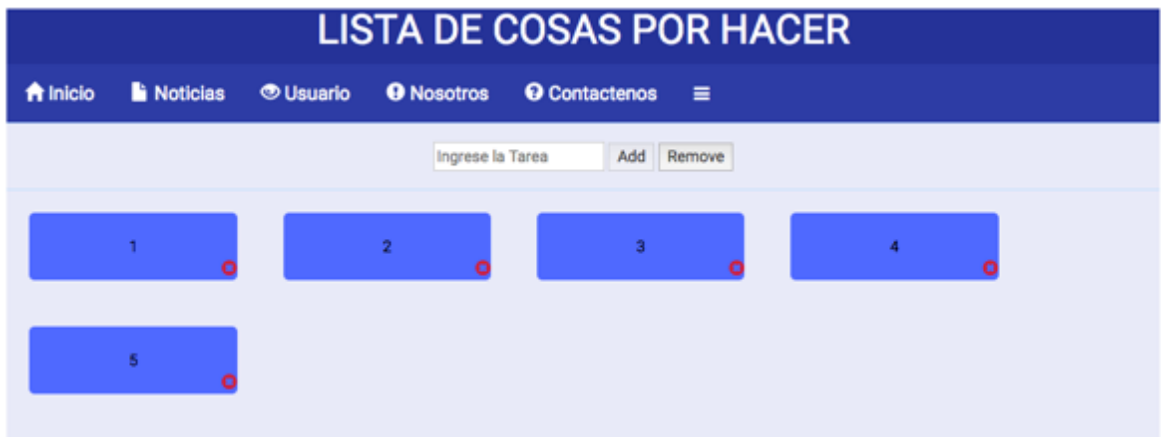

Figura 1. Aplicación web desarrollada con jQuery, HTML, Sass y Gulp.

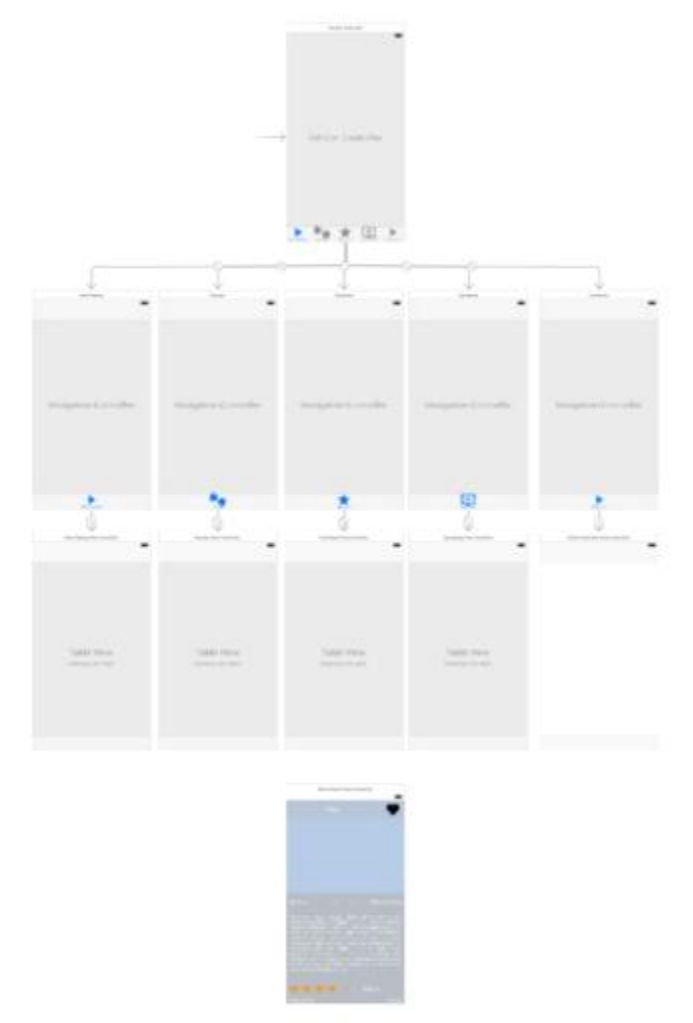

Figura 2. Vistas de la aplicación móvil para iOS.

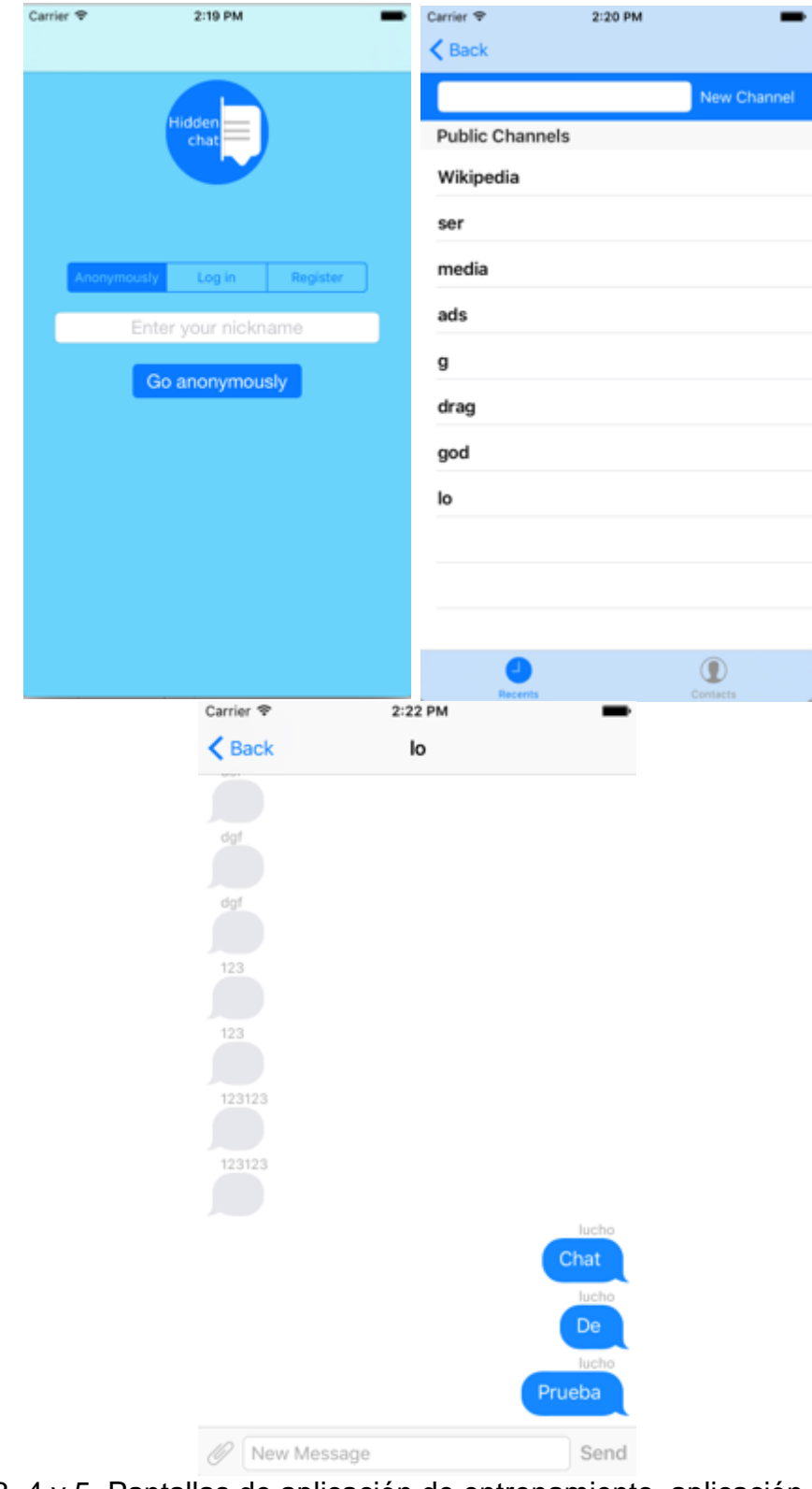

Figuras 3, 4 y 5. Pantallas de aplicación de entrenamiento, aplicación móvil para iOS.